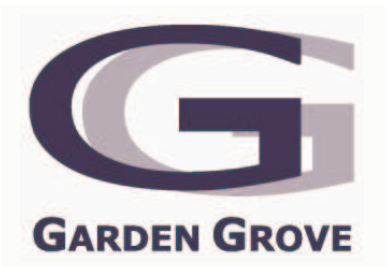

## **CITY OF GARDEN GROVE TRAFFIC COMMISSION AGENDA**

## **ORIENTATION MEETING** April 26, 2007 5:30 P.M.

## **Council Chamber Community Meeting Center** 11300 Stanford Avenue

# **PLEDGE OF ALLEGIANCE**

**ROLL CALL:** VICE CHAIR KIRKHAM, COMMISSIONERS: FEATHER, ALEJANDRO, ASHLAND, AND LINDSAY

#### 1. **PUBLIC INPUT**

#### $2.$ **ORGANIZATION**

- Elect Chair / Vice Chair
- Policy
- Meeting Order

#### $3.$ **MANUALS**

- Manual on Uniform Traffic Control Device (MUTCD)
- $\bullet$  Signing
	- $\triangleright$  Regulatory
	- $\triangleright$  Warning
	- $\triangleright$  Guide
- TE Policies
- Traffic Commission Workshop > Saturday April 21, 2007
- California Vehicle Code (CVC)  $\triangleright$  Speed Surveys

#### 4. **QUESTIONS/ANSWERS**

H:\RJACOT\COMMISSION TRAFFIC\AGENDAS\2007 AGENDAS\APRIL 26 ORIENTATION.doc